## Tips for searching for newspaper articles on Fulton History www.fultonhistory.com

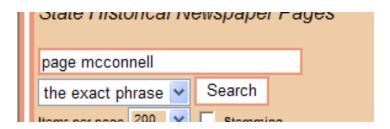

This will search for the words "Page McConnell" in a newspaper. The words must be side by side in the newspaper to appear in a search result.

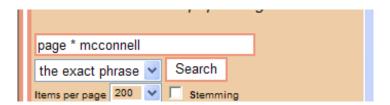

This one searches for the term "Page McConnell," but with something between "Page" and "McConnell," by using the "\*." It may be a middle initial, a middle name or something completely unrelated (like "Page turning McConnell.") It may find an article that mentions "Page S. McConnell" or "Page Samuel McConnell." This can be helpful when looking for obituaries that many times mention the person's middle name or middle initial.

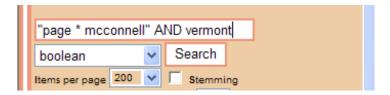

A Boolean search uses the terms AND, OR and NOT. **Quotations** and **"\*"** may be used here. This type of searching is helpful when getting too many results searching an exact phrase (like searching for **"Mary Smith"** might come up with over 5000 results). The quotations would render those words in quotes as an exact phrase. So if you think "Page McConnell," would be mentioned in a Vermont newspaper it would be helpful to add it after the **"AND,"** like I did above. Years can also be helpful here. You can have more than one AND, OR, or NOT. So you could search: "Page \* McConnell" AND Vermont AND 1963.